### <span id="page-0-0"></span>Jazyk C Řízení běhu programu

Mgr. Markéta Trnečková, Ph.D.

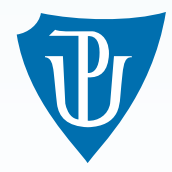

Palacky University, Olomouc ´

# Sekvenční vykonávání programu

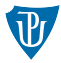

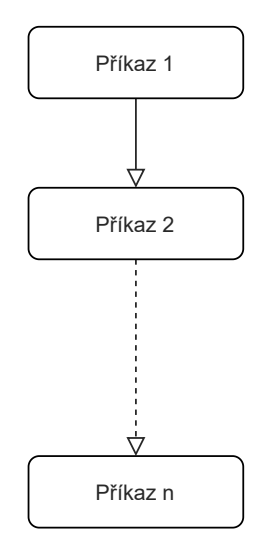

### Větvení

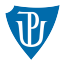

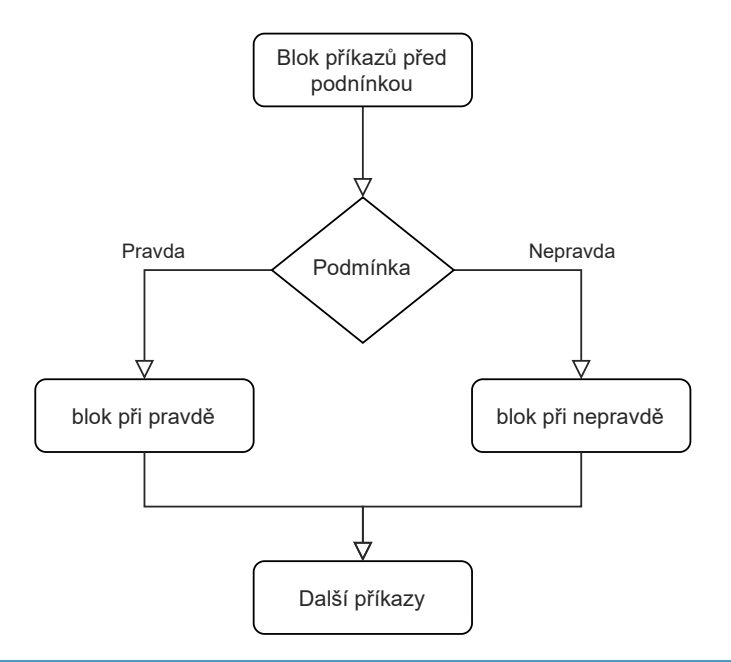

### Větvení pomocí if a else

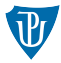

#### if (podminka) b l o k \_ p r i \_ p r a v d e e l s e b l o k \_ p r i \_ n e p r a v d e

# Podmínky

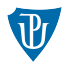

#### Logické operátory

- $\blacksquare$  <, <  $=$  menší, menší rovno
- $\blacksquare$  >, >= větší, větší rovno
- $\blacksquare ==$  rovnost (pozor nezaměňovat s operátorem přiřazení =)
- $\blacksquare$ ! = nerovnost

```
Example (Co vypíše následující část kódu?)
int a = 0;
if (a = 0) {
     printf ("a je rovno 0" ):
}
e l s e {
     printf (''a neni rovno 0'');
}
```
Podmínky

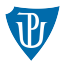

#### Logické spojky

- $||$  nebo
- $\Box$ && a zároveň
- **n** ! negace

#### Líné vyhodnocování || a &&

if  $((y := 0) \& ( (x / y) < z))$ 

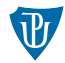

#### Example

```
if (a > = b)print f('%d", a);}
e l s e {
     p r i n t f ("%d", b);
}
```
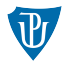

#### Example (Jak by vypadala podmínka v kladném znění?)

 $if (! ( c = ' \ 0' ) | c = ' ' | c = ' ' | c = ' 1') )$ 

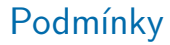

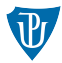

Example (Řešení)

if  $(c := ' \ 0' \ \&c := ' ' \ 0' \ \&c$ 

# Vnořené větvení

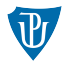

#### Example

int  $a = 5$ ,  $b = 1$ ,  $c = 3$ , foo = 10; if  $(a > b)$ { if  $(b > c)$  $foo = b$ ; } else foo  $= c$ ;

#### Example

```
int a = 5, b = 1, c = 3, foo = 10;
if (a > b)if (b > c)foo = b;
    else foo = c;
```
### Větvení pomocí switch

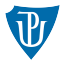

```
switch (vyraz){
    case konstantal:
         b lok1case konstanta2:
         blok2
    . . .
    depth:b l o k
}
```
#### switch - příklad

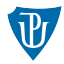

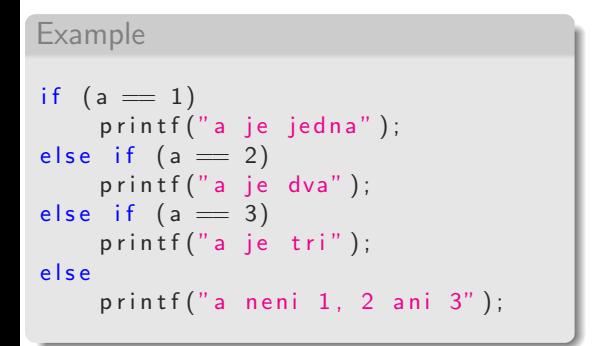

#### Example

```
switch (a) {
    case 1:print f('a je jedna');
        break ;
    case 2:printf ("a) je dva" );
        break ;
    case 3:print f('a je tri'');break;
    default:
         printf ("a nen 1, 2 ani 3");
```
}

# Podmínkový operátor

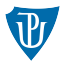

podminka ? vyraz1 : vyraz2;

Example

if  $(a < b)$  $x = a$ ; e l s e  $x = b$ ; Example

 $x = (a < b)$  ?  $a : b$ ;

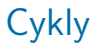

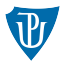

- cyklus while,
- cyklus for,
- cyklus do while.

### Cyklus while

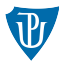

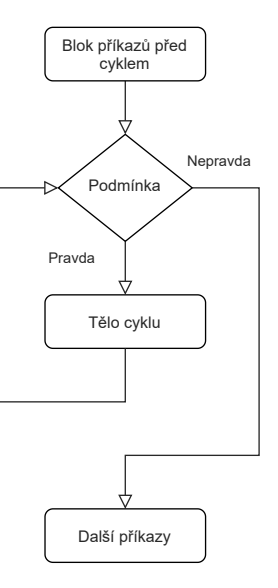

while (podminka) t e lo \_c y k l u

# Cyklus while - příklad

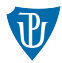

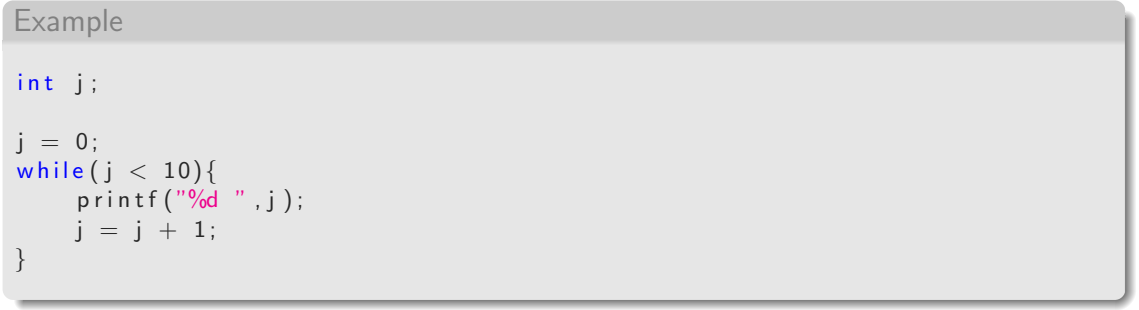

### Cyklus for

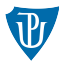

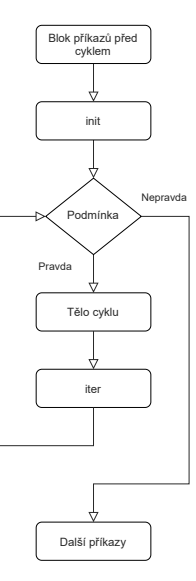

for (init; podminka; iter) telo-cyklu

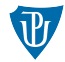

Example i n t j ; f o r ( j = 0 ; j < 1 0; j = j + 1 ){ p r i n t f ( "%d " , j ) ; }

# Cyklus for - různé zápisy

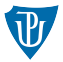

#### Example

```
int i = 0;
\left/\ast\right. doporucene pouziti cyklu for \left.\ast\right/\quad \  \, {\sf for}\, (\, \mathsf{i}\, \,=\, \, 0\,;\,\, \, \mathsf{i}\, \, <\, \, 10\,;\,\, \, \mathsf{i}\, +\,)\{printf("%d " ,i );
}/∗ vyuziti inicializace i pri definici. ∗/
for (; i < 10; i++){
        printf("%d " ,i );
}/∗ ridici promena se meni v tele cyklu ∗/
for(i = 0; i < 10; ){
        print(f('%)d' , i++);}/∗ vyuziti operatoru carky */
\mathsf{for}\, (\, \mathsf{i}\, =\, 0\,; \, \mathsf{i}\, <\, 10\,; \, \mathsf{printf}\, (\, {}^{\mathsf{r}}\% \! \mathsf{d}\, \,\, {}^{\mathsf{r}}\, , \, \mathsf{i}\, )\, , \, \ \mathsf{i}{+}{+});
```
#### Cyklus do while

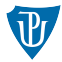

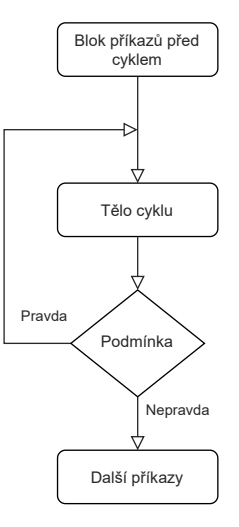

#### do telo-cyklu while (podminka);

#### Příkazy break a continue

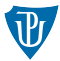

#### Example  $int j;$ for  $(j = 1; j < 10; j = j + 1)$  $if ((j % 3) = 0)$ break: p r i n t f ("%d", j); }

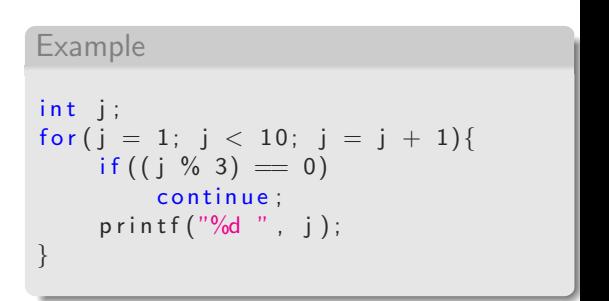

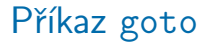

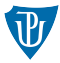

#### goto navesti;

. . .

n a v e s t i :

. . .

Mgr. Markéta Trnečková, Ph.D. (UPOL) **[Jazyk C](#page-0-0)** 21 / 28

# $Ú$ kol  $1$

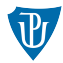

Přepište následující kód bez použití příkazu goto.

#### Example

```
for (i = 0; i < 10; i++){
    for (j = 0; j < 10; j++){
         for (k = 0; k < 10; k++)/* x je pole a x [k] vraci jeho k-ty prvek */
             if (x[k] == 0)goto chyba;
             printf ("%d", (x[i] + x[j]) / x[k]);
         }
    }
}
. . .
chyba :
printf ("Nelze delit nulou\langle n" \rangle;
```
#### Příkaz return

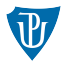

return 0;

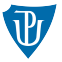

- 1 Za použití podmínkového operátoru napište program, který pro zadané číslo vypíše jeho absolutní hodnotu
- $2$  Napište program, který rozhodne, zda zadaný rok je přestupný. (Definici přestupného roku naleznete například na wikipedii [https://cs.wikipedia.org/wiki/P%C5%99estupn%C3%BD\\_rok](https://cs.wikipedia.org/wiki/P%C5%99estupn%C3%BD_rok)).
- 3 Napište program, který rozhodne, zda je zadané písmeno malé nebo velké.
- 4 Pro zadané číslo od 1 do 10, vypište sestupnou posloupnost čísel od zadaného čísla po 1. (pro 4 bude výstup 4 3 2 1). K řešení zkuste vhodně použít konstrukci switch.(Vhodnější je použít cyklus. Tento úkol je spíše k zamyšlení.)
- 5 Napište program, který načte celá čísla  $a$  a  $b$  a pak
	- 1 vypíše prvních  $a$  násobků čísla  $b$
	- 2 spočítá  $a$ -tou mocninu čísla  $b$
	- **3** určí kolik číslic má číslo  $a$
	- 4 vypočítá  $a$ -té Fibonacciho číslo
	- 5 sečte všechna čísla větší než  $a$  a menší než  $b$

6 Pro zadané  $n$  vykreslete do konzole následující obrázky

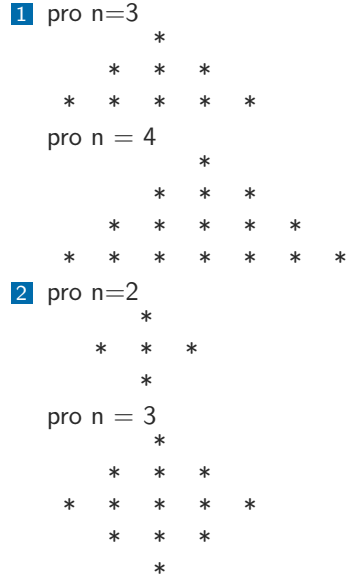

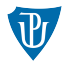

- 7 3 šachovnici o straně  $n$  pro  $n = 4$ . \* . \* \* . \* . . \* . \* \* . \* .
- 8 Napište program, který pro zadané číslo vrátí číslo zapsané pozpátku. (Pro 1234 vrátí číslo 4321)

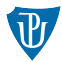

Přiřaď te výstupy k blokům kódu po dosazení bloku do následujícího kódu.

#### Example

```
\#include <stdio.h>
int main(){
    int x = 0;
    int y = 0;
    while (x < 5){
        /∗ sem
           vlozte
           blok
           kodu ∗/
         printf ("%d%d " , x, y);
        x = x + 1;
    }
    return 0;
}
```
Bloky kódu:

 $i$  f

}

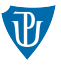

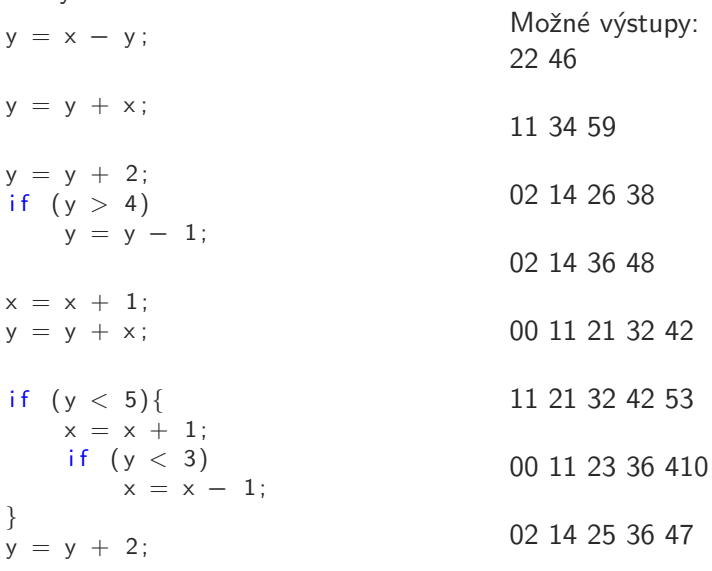

32 42